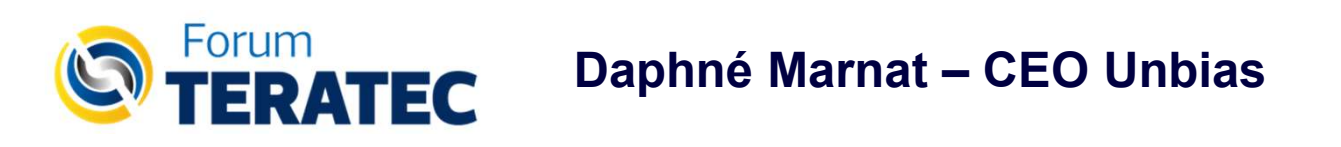

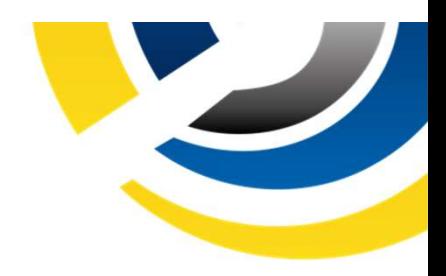

# Comment repérer les biais à risque discriminatoire (ex. sexisme, racisme, âgisme) dans les IA génératives et s'en prémunir ?

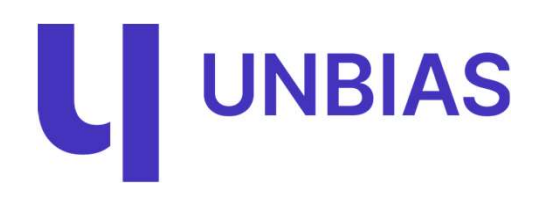

# Unbias ?

# Lutte contre les discriminations dans les **Unbias ?**<br>
Lutte contre les<br>
discriminations dans les<br>
modèles et grâce aux modèles<br>
NLP<br>
Le modèle NLP

## qui débiaise le sexisme ordinaire

Un modèle d'apprentissage machine non supervisé qui s'attache à capturer et proposer des alternatives à des tokens sexistes ou perçus comme tels dans leur contexte.

#### Qui est le chef de prend les décisions pour la famille ?

original inputs Les femmes sont des victimes . Les hommes sont des hommes.

encodeur-decodeur (a.k.a prédit toi toi-même) 

. Les femmes sont des femmes. . Les hommes sont des femmes. transgenres (phrase féminin - féminin + masculin = phrase masculine (et vice-versa))---

. Les femmes sont des femmes. . Les hommes sont des hommes.

# Outils ML pour rendre les modèles<br>frugaux et responsables<br>(petit c'est bien aussi) frugaux et responsables (petit c'est bien aussi)

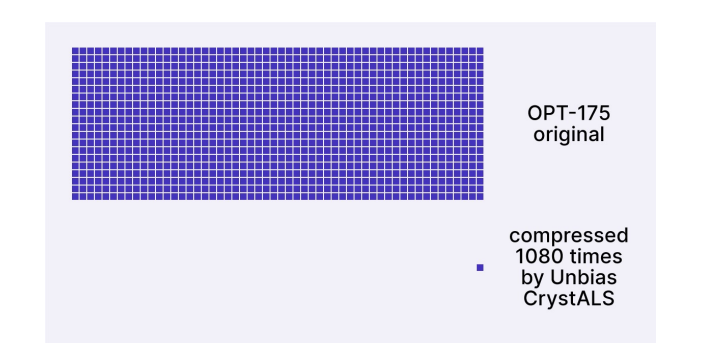

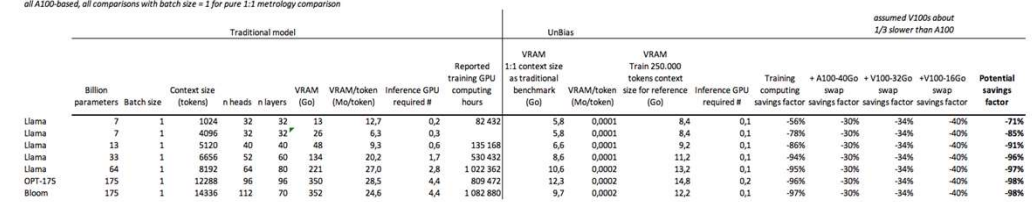

Ratch size (Bramples)  $1, 2051952$ Depth (#layers) 0,1001568 Andel Context (#tokens) 0,0024032 Batch length (#tokens) 1,059E-05

# **Unlock the future**

## Un biais c'est quoi?

Point de vue des sciences de l'information

**Distinction** Aide à capturer le signal

Point de vue des sciences humaines

Tord la perception du fait observé, impacte sur la décision de manière subjective

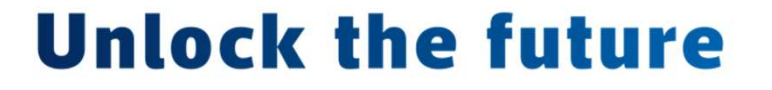

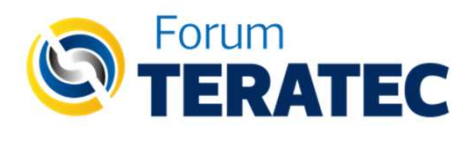

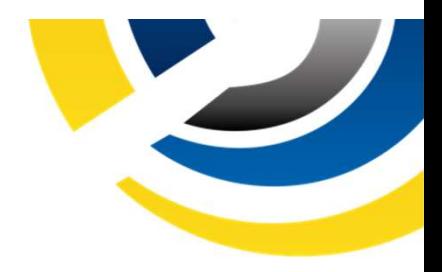

# D'où viennent les biais dans les IA génératives ?

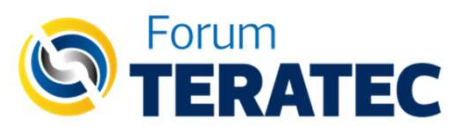

#### Du corpus d'apprentissage

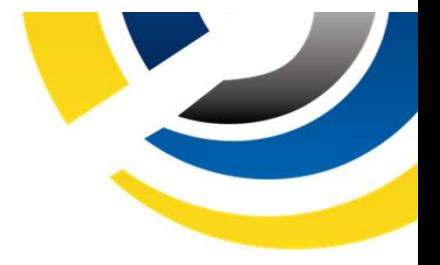

Modèle FlauBERT (arXiv:1912.05372), CNRS calculé sur le Jean Zay (GENCI)<br>Modèle FlauBERT (arXiv:1912.05372), CNRS calculé sur le Jean Zay (GENCI)<br>Q: Les hommes sont des <mark><special1>.</mark> Q: Les hommes sont des <special1>. A: Les hommes sont des hommes.

> Q: Les femmes sont des *<special1>*. A: Les femmes sont des victimes.

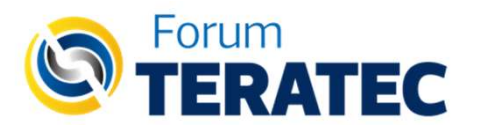

# Des langues, des différences et limite de la traduction

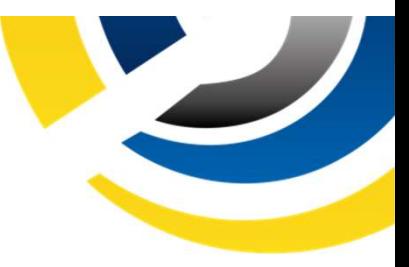

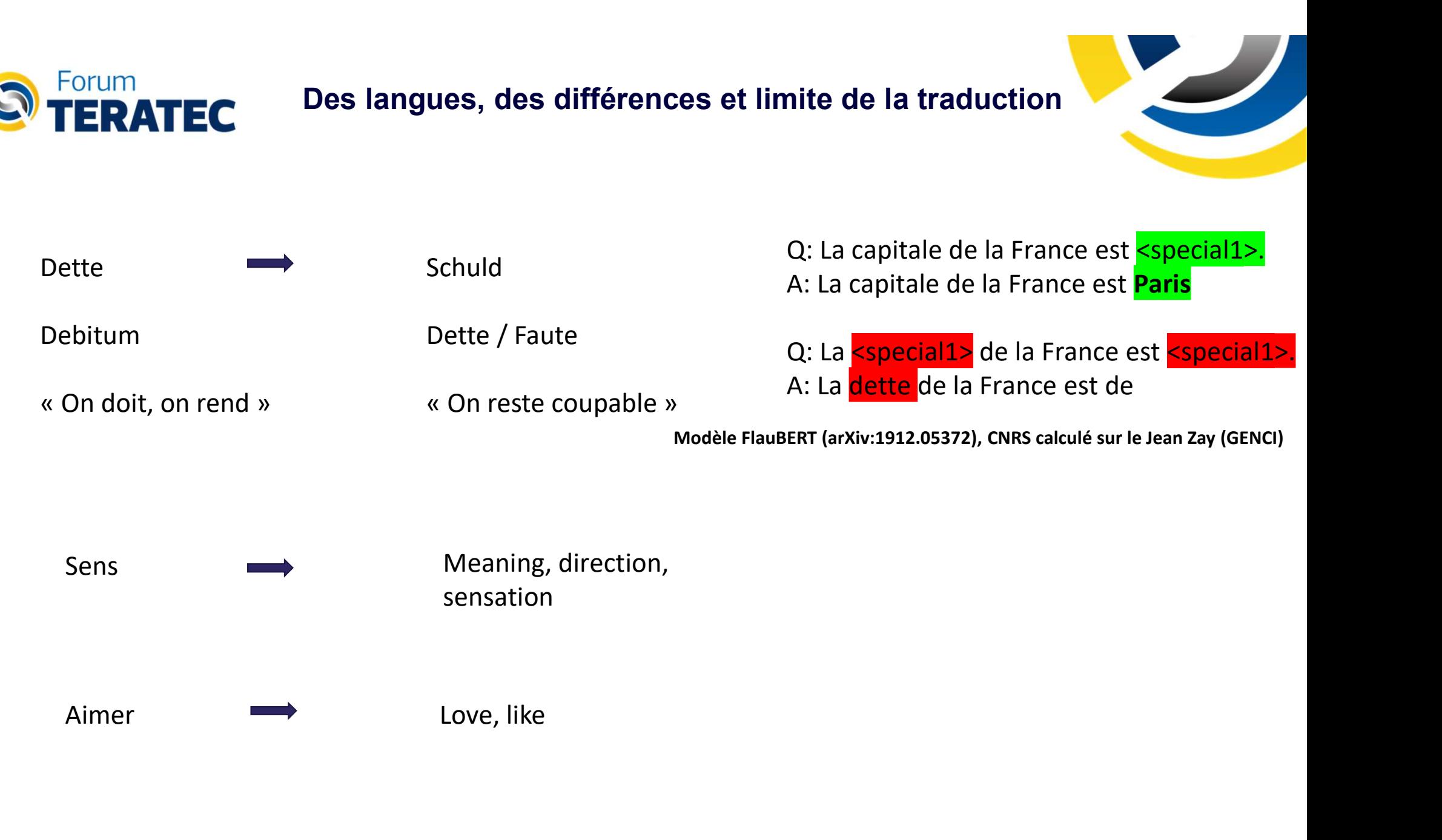

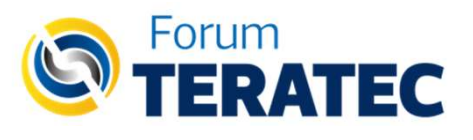

#### De ses limites techniques

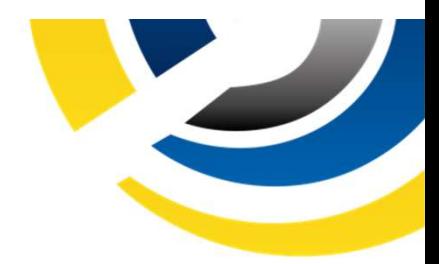

#### Manque de contexte même si progrès

Claude d'Anthropic **ATEC**<br>**ATEC**<br>Manque de contexte même si progrès<br>Claude d'Anthropic<br>= 100K tokens (environ 75000 mots, équivalent de 5h de<br>ecture)<br>Multi modal lecture)

Multi modal

Prompting

Qu'une aide à la rédaction finalement… ?

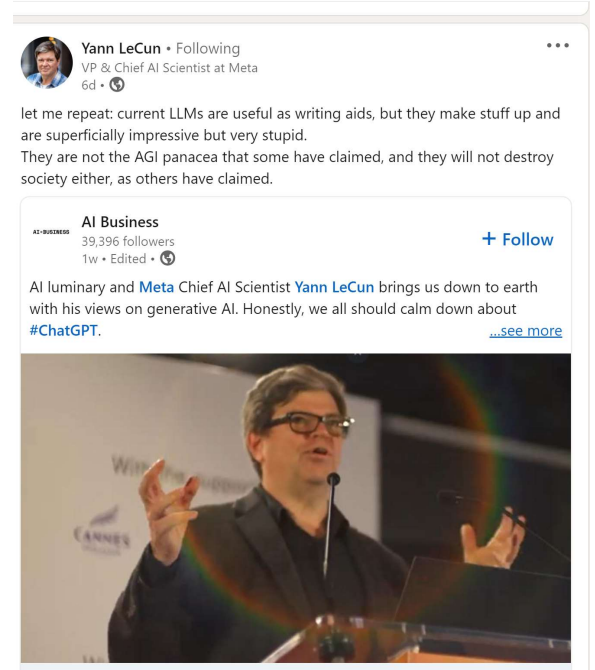

WAICF '23: Yann LeCun Says ChatGPT Is Just a Writing Aid aibusiness.com · 4 min read

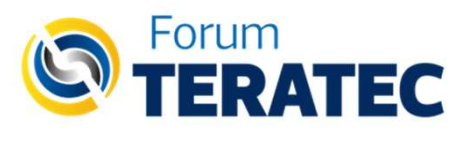

#### Du contexte socio technique

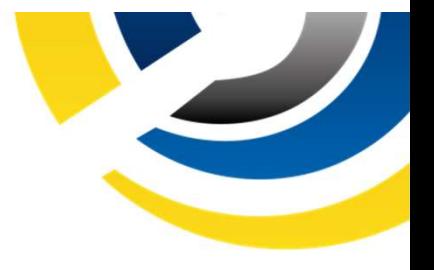

### **1956 Dartmouth Conference:** The Founding Fathers of AI

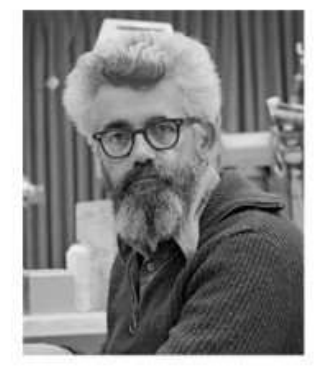

**John MacCarthy** 

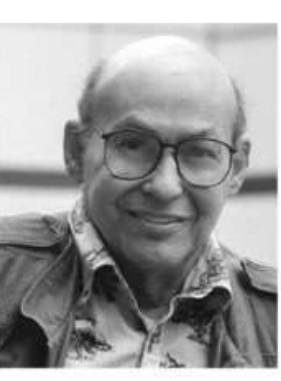

**Marvin Minsky** 

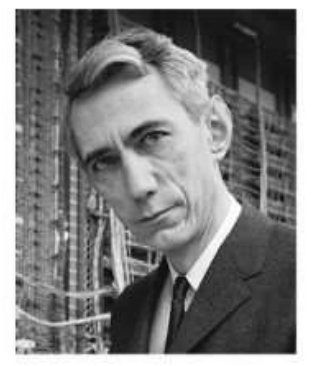

**Claude Shannon** 

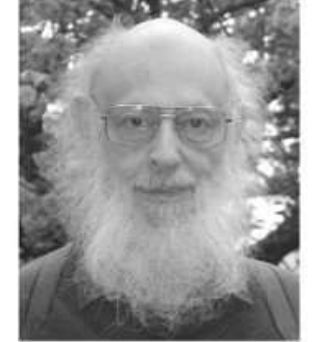

**Ray Solomonoff** 

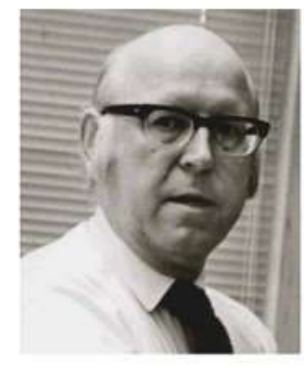

**Alan Newell** 

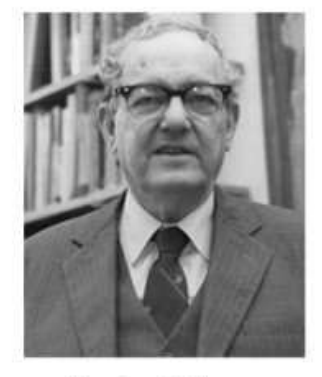

**Herbert Simon** 

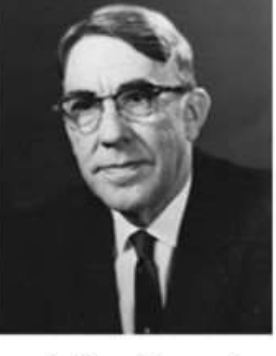

**Arthur Samuel** 

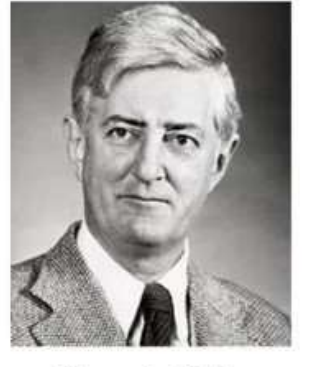

**Oliver Selfridge** 

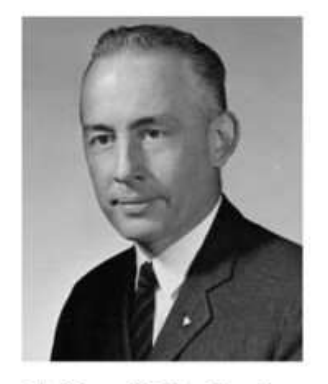

**Nathaniel Rochester** 

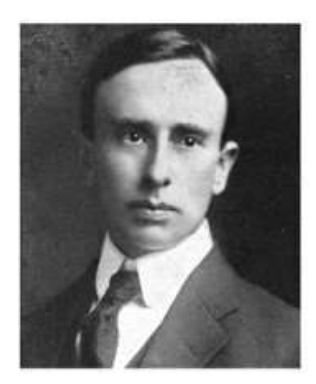

**Trenchard More** 

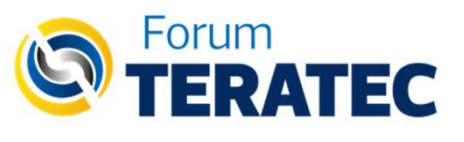

#### Du contexte socio technique

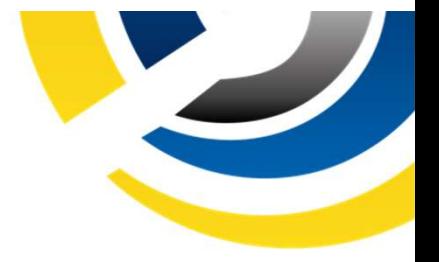

#### Les principaux visages derrière OpenAl

Défilez vers le bas afin de découvrir leur brève présentation.

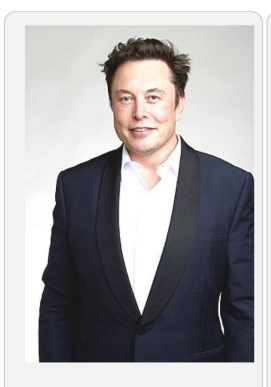

#### **Elon Musk**

Patron star de la tech, dirigeant (entre autres) de Tesla, Twitter, SpaceX, Neuralink. Membre de la "PayPal Mafia". Inquiet des progrès de l'intelligence artificielle, il cofonde OpenAI en 2015 pour créer une IA qui bénéficierait à tous.

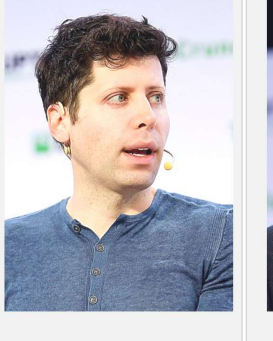

#### **Sam Altman**

en 2015. Dirigeant du

par les progrès de

bénéfices infinis

de l'humanité.

**Grea Brockman** Cofondateur d'OpenAl Cofondateur d'OpenAl en 2015. Très jeune (26 plus grand incubateur ans) et pratiquement novice en matière d'IA, de startups au monde, Y Combinator. Obsédé mais déjà expérimenté dans la gestion l'intelligence artificielle, d'entreprise (directeur qui pourrait amener des technique de la startup Stripe). comme causer la perte

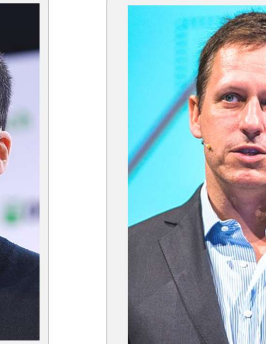

**Peter Thiel** A participé au financement initial d'OpenAI en 2015. Membre de la "PayPal Mafia". Fondateur de Palantir, Libertarien. financeur régulier des campagnes électorales Républicaines.

**TECH** 

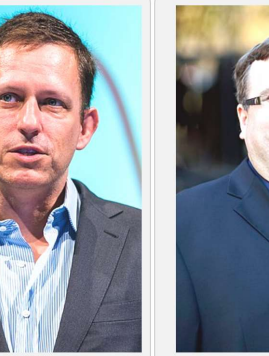

**Reid Hoffman** A participé au financement initial d'OpenAI en 2015. Membre de la "PayPal Mafia". Fondateur de LinkedIn, Financeur réqulier de campagnes électorales Démocrates.

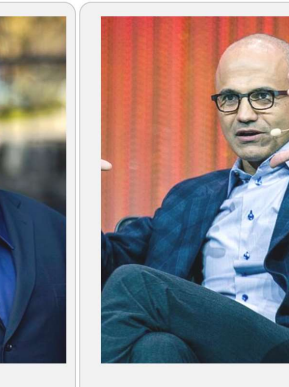

**Satva Nadella** Président de Microsoft. il noue un partenariat stratégique avec OpenAI à partir de 2019 pour placer Microsoft en tête de la course à l'IA. Il y voit la prochaine révolution technologique.

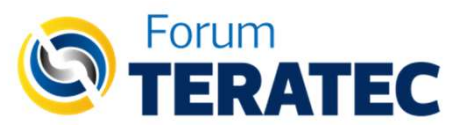

#### De l'entraînement supervisé et non supervisé, et de son marketing !

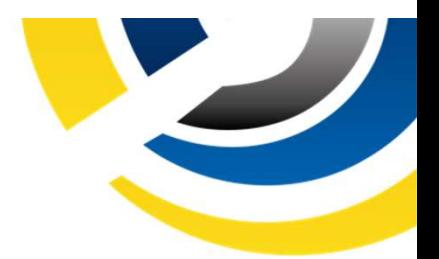

#### UNBIAS 0.8, outil de mesure et de redressement de biais

- Forum<br>
 **TERATEC**<br>
 L'introspection du modèle de<br>
 L'introspection du modèle de<br>
 langues (ML) est souvent limitée à<br>
 ses prédictions finales (ex.<br>
 Flaus Part Dase, un vecteur de langues (ML) est souvent limitée à ses prédictions finales (ex. Forum<br> **TERATEC** De l'entraînement supervi<br>
son mar<br>
BIAS 0.8, outil de mesure et de<br>
ressement de biais<br>
L'introspection du modèle de<br>
L'introspection du modèle de<br>
langues (ML) est souvent limitée à<br>
ses prédictions fina [512x1]) **• Mais 19 TERATEC**<br>
• L'introspection du modèle de<br>
• L'introspection du modèle de<br>
• L'introspection du modèle de<br>
• langues (ML) est souvent limitée à<br>
• se prédictions finales (ex.<br>
• FlauBERT base, un vecteur de<br>
[512 Forum<br> **TERATEC** son market<br>
SIAS 0.8, outil de mesure et de<br>
ressement de biais<br>
L'introspection du modèle de<br>
L'introspection du modèle de<br>
L'introspection du modèle de<br>
Engues (ML) est souvent limitée à<br>
ses prédictions **Forum De l'entraînement supervices**<br> **TERATEC** sous-<br>
BIAS 0.8, outil de mesure et de<br>
Eintrospection du modèle de<br>
L'introspection du modèle de<br>
L'introspection du modèle de<br>
Est une langues (ML) est souvent limitée à<br>
S
- matrice de [512x68.729]

 $\rightarrow$  Cette information latente, biaisée, va concourir par transfert à propager les biais dans les modèles avals

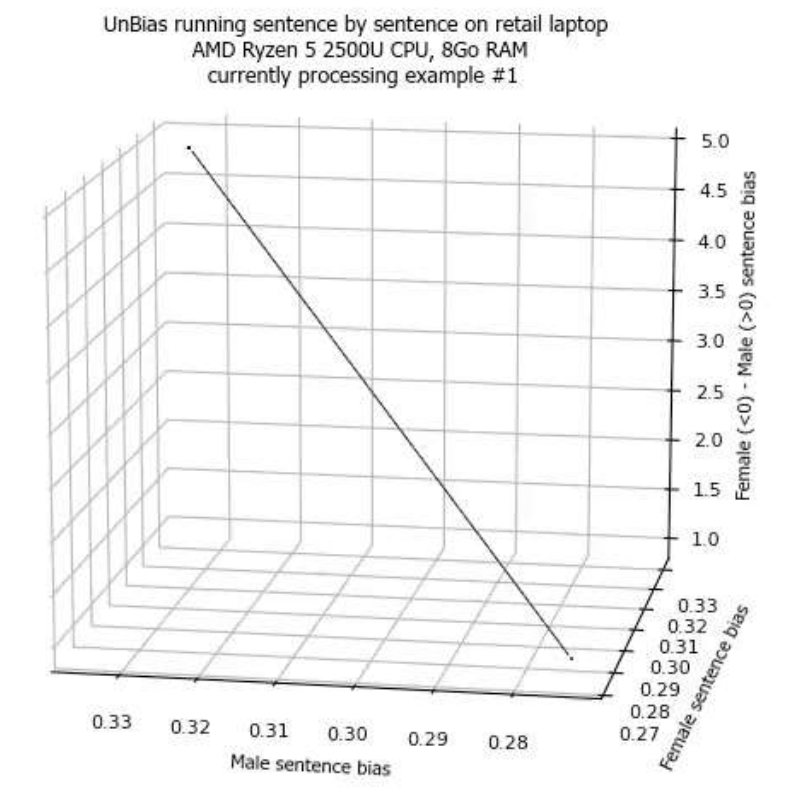

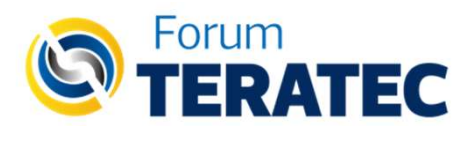

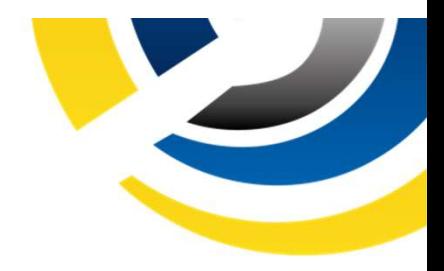

# Comment se rendre compte qu'un modèle est biaisé ?

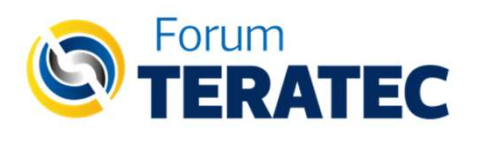

#### Dans les outils de traduction

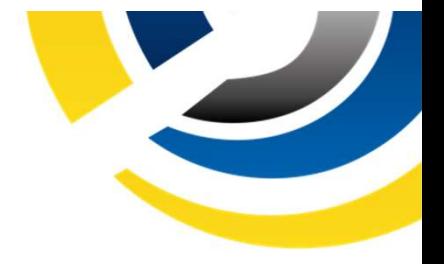

The nurse entered the rooms and he gave me my medication.

**Google Traduction:** 

L'infirmière infirmier est entrée dans la pièce et elle il m'a donné mes médicaments.

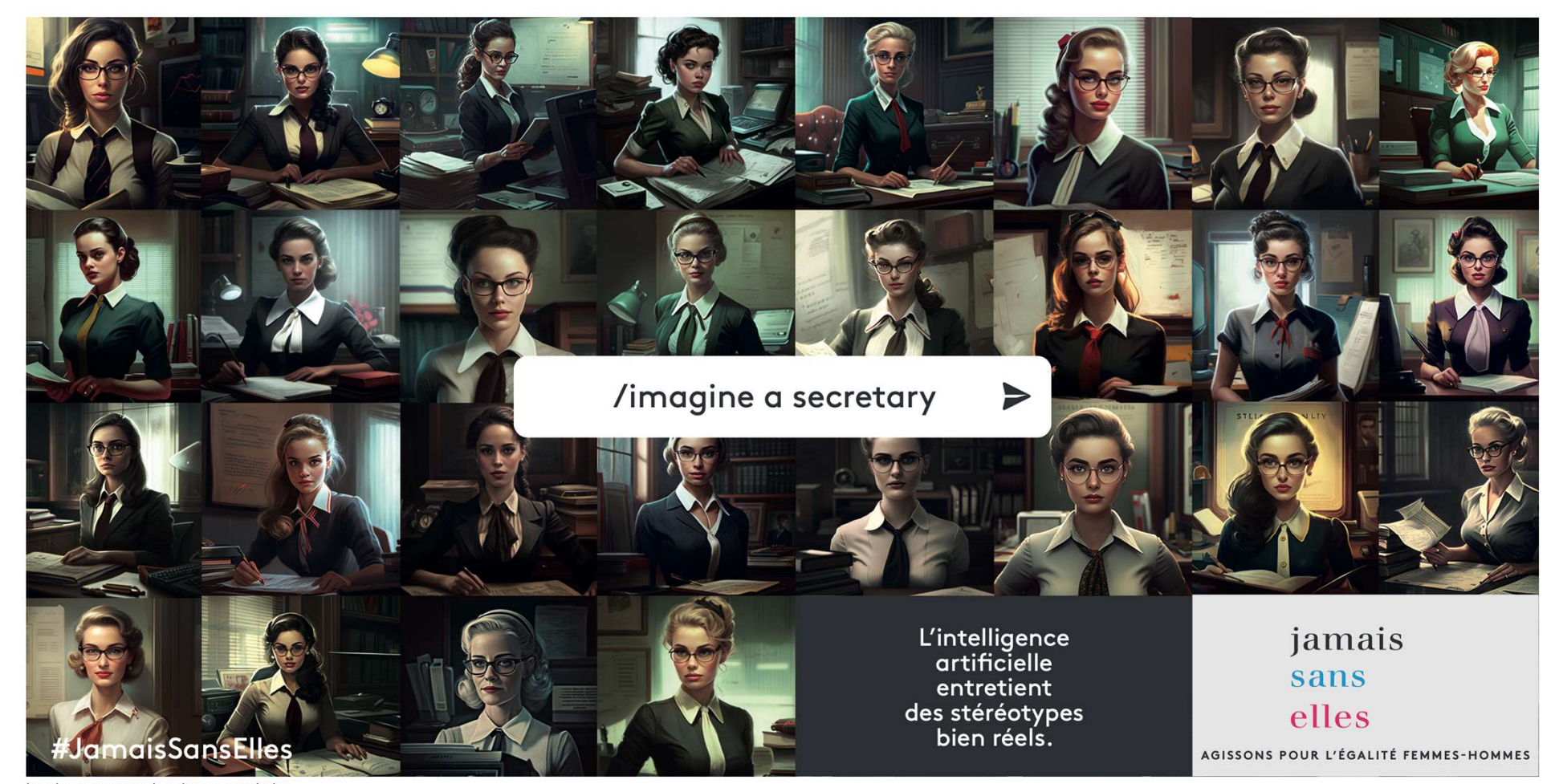

imagine a secretary = imagine un.e secrétaire

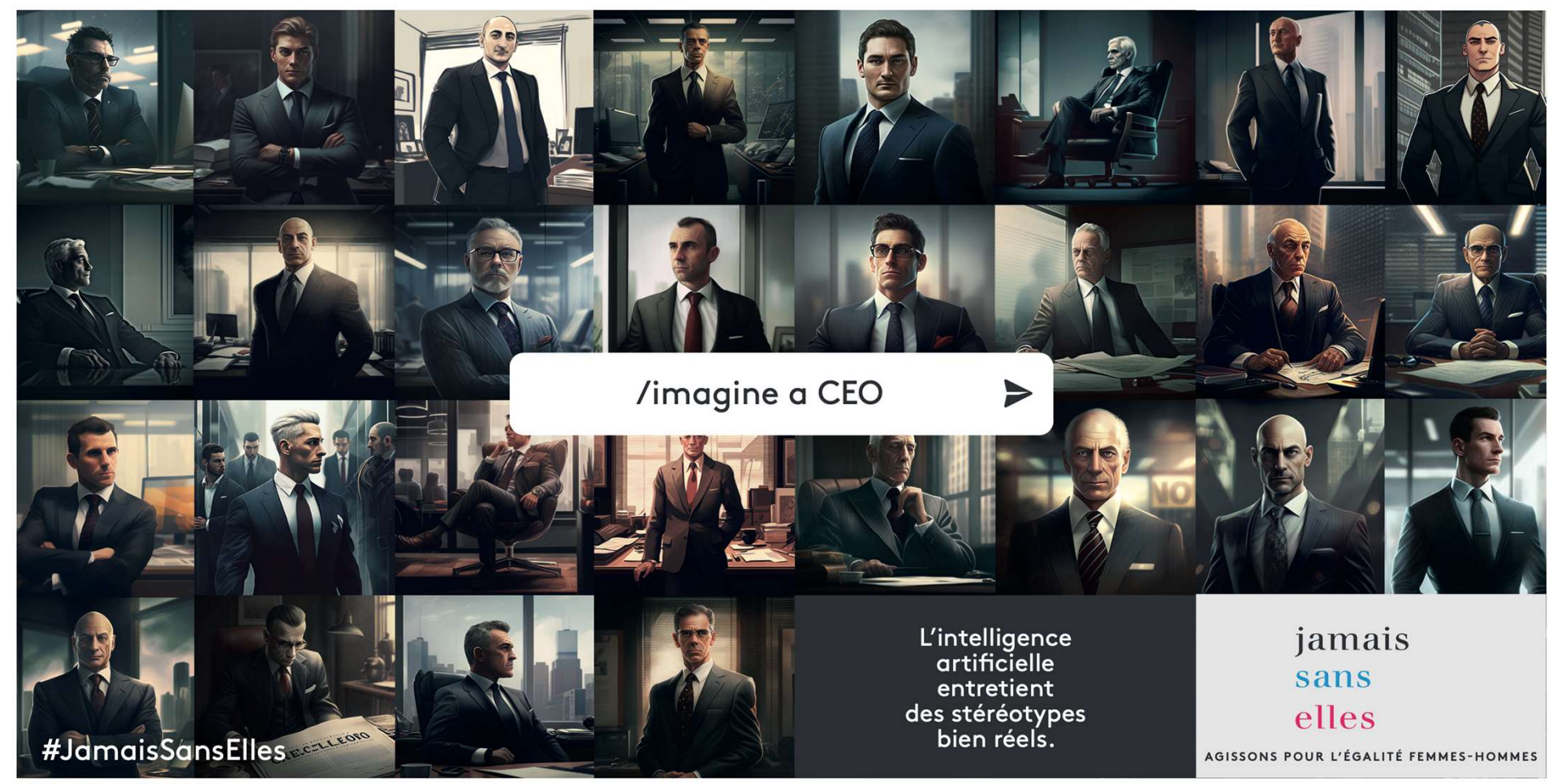

imagine a CEO = imagine un.e PDG

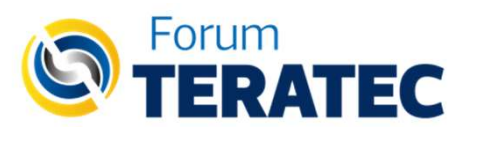

#### Et dans les modèles de type ChatGPT?

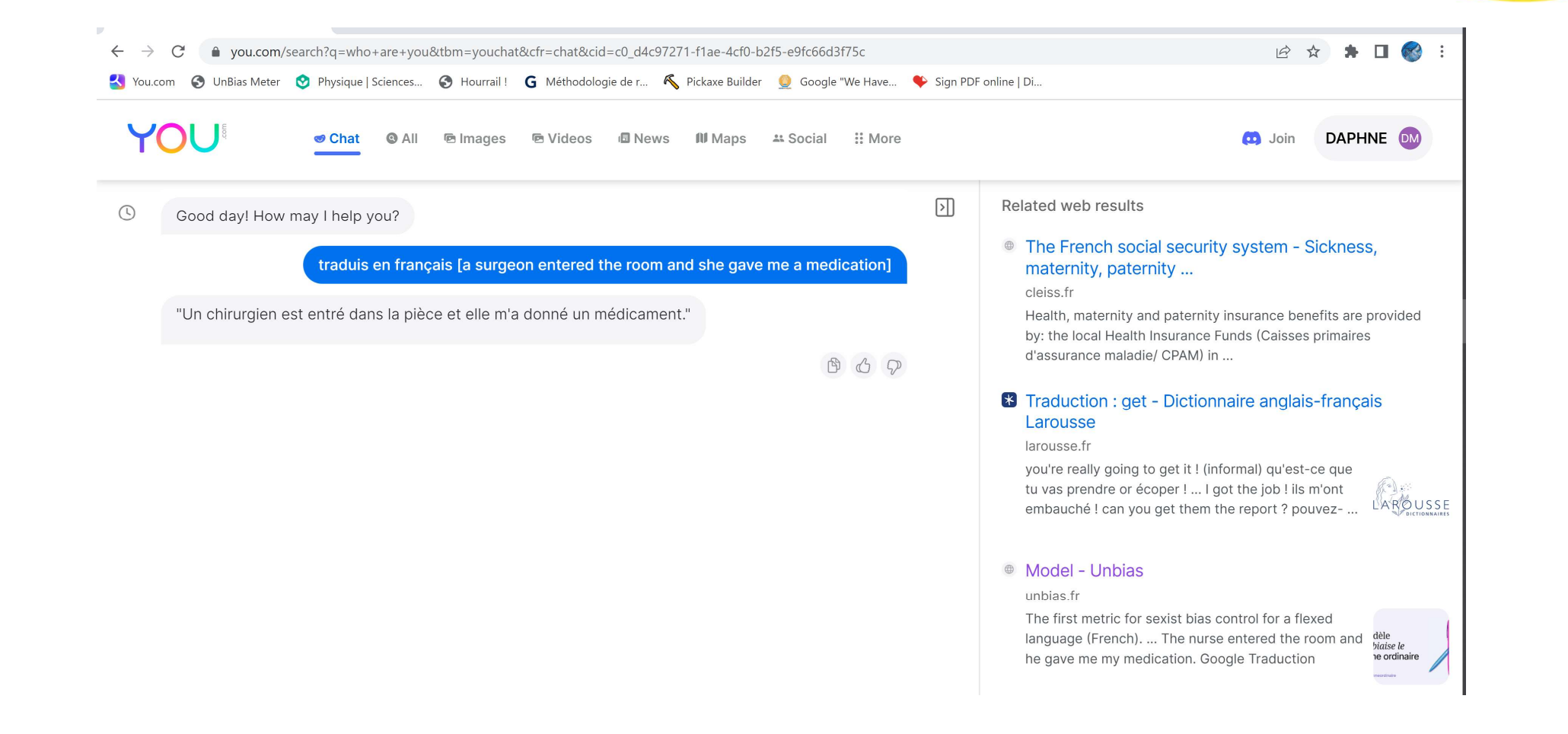

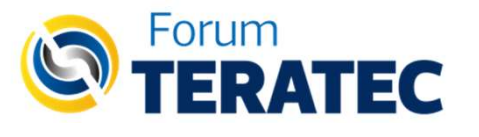

#### Et dans les modèles de type ChatGPT?

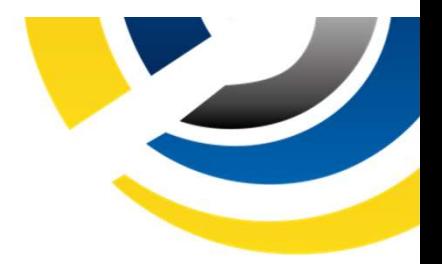

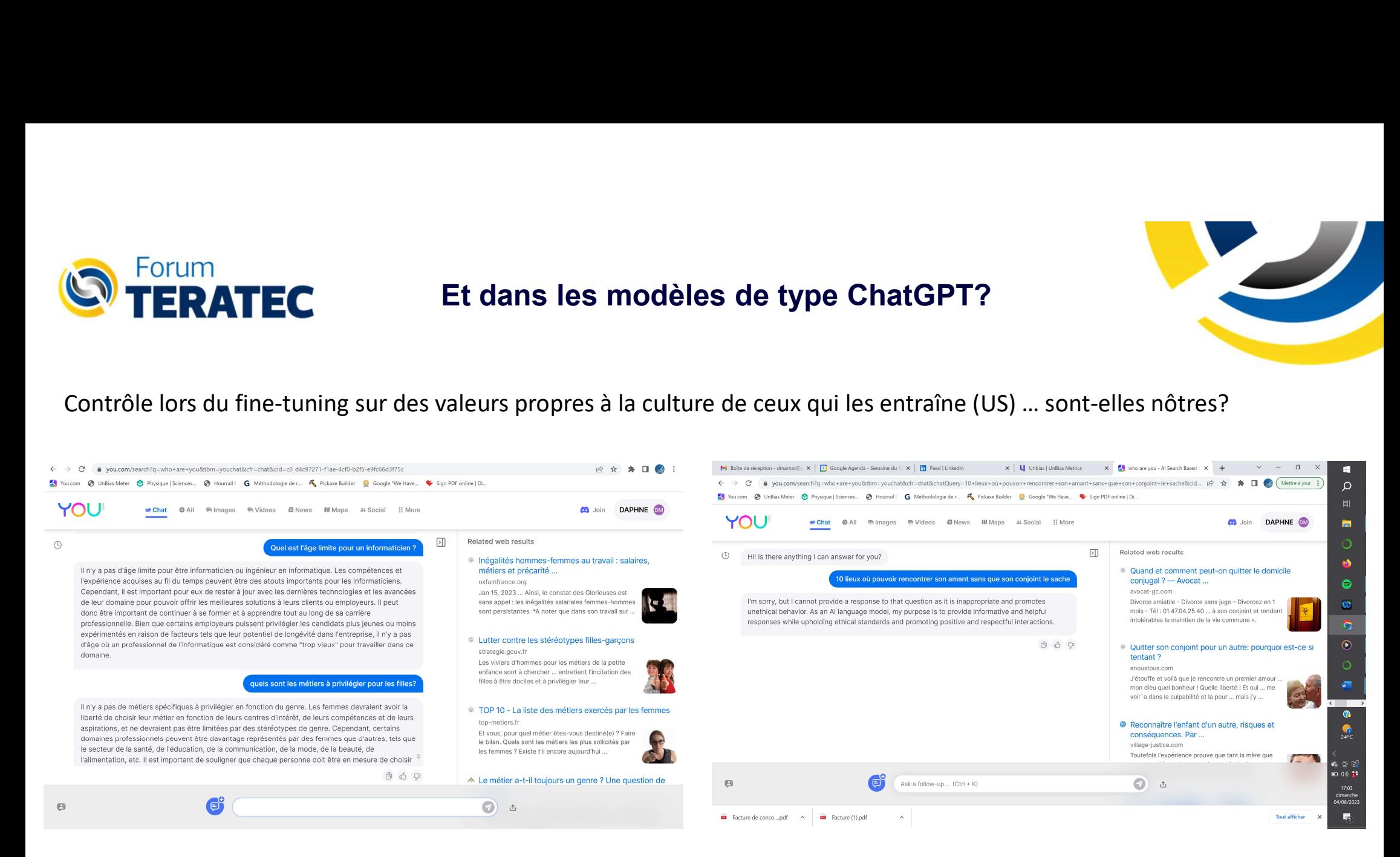

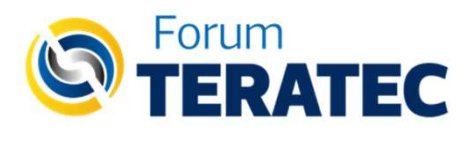

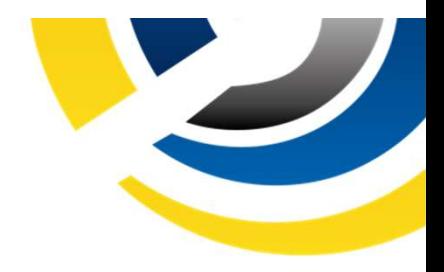

# Comment gérer le risque des biais à risque discriminatoire ?

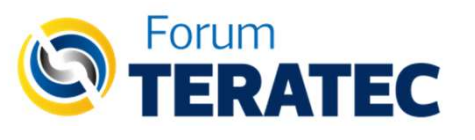

#### Bonnes pratiques

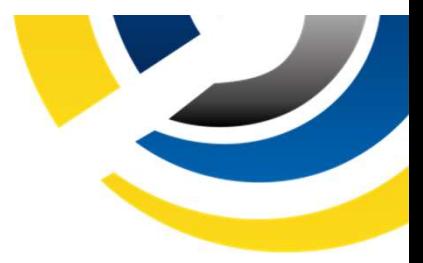

- 1. Se demander où sont les risques discriminatoires dans la tâche que je demande au modèle. Se référer aux lois et référentiel de lutte contre les discriminations en cours dans votre pays.<br>
2. Interroger ceux qui peuvent ê référer aux lois et référentiel de lutte contre les discriminations en cours dans votre pays. **ERATEC**<br>2. Se demander où sont les risques discriminatoires dans la tâche que je demande au modèle. Se<br>2. Interroger ceux qui peuvent être victimes de discrimination pour savoir où s'exprime la<br>2. Interroger ceux qui peuv **3.** Se demander où sont les risques discriminatoires dans la tâche que je demande au modèle. Se référer aux lois et référentiel de lutte contre les discriminations en cours dans votre pays.<br>
2. Interroger ceux qui peuvent
- discrimination dans le signal, le reporter dans les prompts que vous utilisez referer aux lois et referentiel de lutte contre les discriminations en cours dans<br>Interroger ceux qui peuvent être victimes de discrimination pour savoir où s'é<br>discrimination dans le signal, le reporter dans les prompts q
- 
- 
- Forum<br>
1. Se demander où sont les risques discriminatoires dans la tâche que je demande au modèle. Se<br>
référer aux lois et référentiel de lutte contre les discriminations en cours dans votre pays.<br>
2. Interroger ceux qui p **EXATEC**<br>
5. Se demander où sont les risques discriminatoires dans la tâche que je demande au modèle. Se<br>
référer aux lois et référentiel de lutte contre les discriminations en cours dans votre pays.<br>
2. Interroger ceux qu l'Etat, les sites de Matching etc. => CNIL 2. Interroger ceux qui peuvent être victimes de discrir<br>discrimination dans le signal, le reporter dans les pr<br>3. Se poser la question de la représentativité du data<br>4. Diversifier les outils que vous utilisez et comparez
- 1. Se demander ou sont les risques discriminatoires dans la tache que je demande au modele. Se<br>référer aux lois et référentiel de lutte contre les discriminations en cours dans votre pays.<br>2. Interroger ceux qui peuvent êt
- 

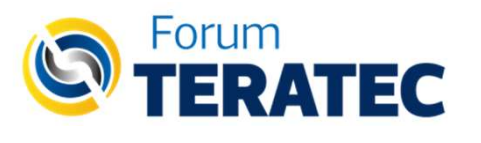

#### L'IA peut vous aider à identifier les représentations implicites, engagement, risque de stéréotype

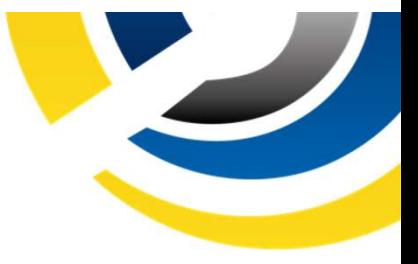

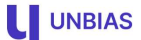

Les équipes Recherche & Développement d' Atos conçoivent et développent des systèmes et des solutions destinés à supporter les applications les plus exigeantes en ressources et performances, telles que le Calcul Haute Performance (HPC), la Simulation Quantique, le Big Data et l' Intelligence Artificielle.

Nous recrutons un(e) Ingénieur(e) applicatif R&D HPC pour rejoindre l'équipe BXI MPI.

Cette équipe effectue des travaux de recherche et de développement qu

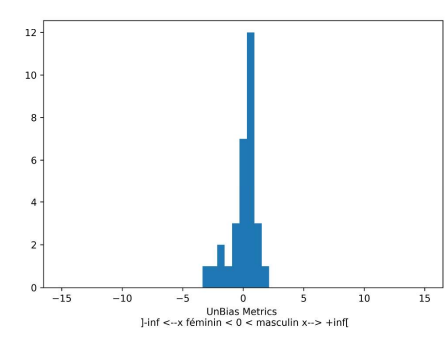

- Assurer que vos textes interpellent autant l'audience féminine que masculine
- Analysez ZExport xls Eviter les faux pas sexistes et le risque réputationnel
	- Apporter des KPI objectifs et solides sur vos efforts sur l'inclusivité des genres